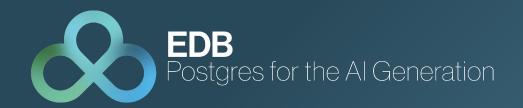

# Bringing Vectors to Postgres with pgvector

Gülçin Yıldırım Jelinek Staff Database Engineer 27 June 2024, Swiss PGDay

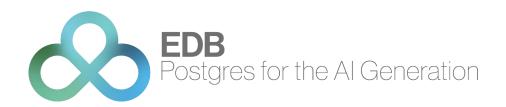

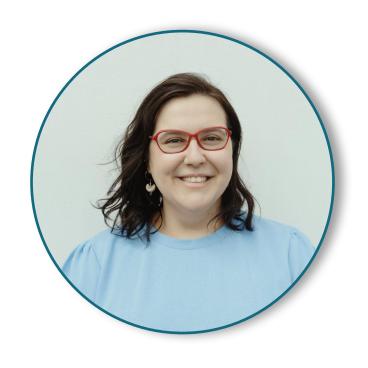

### Gülçin Yıldırım Jelinek Staff Engineer, EDB

- Host @ The Builders: A Postgres Podcast
- Co-founder @ Prague PostgreSQL Meetup
- Previously on Board of Directors @ PostgreSQL Europe

X: @apatheticmagpie @postgrespodcast, @PrahaPostgreSQL

### **AGENDA**

- What is pgvector?
- What is vector search and why is it used?
- Generating and querying embeddings
- New index types: IVFFlat and HNSW
- Future of vectors, Al and Postgres

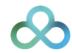

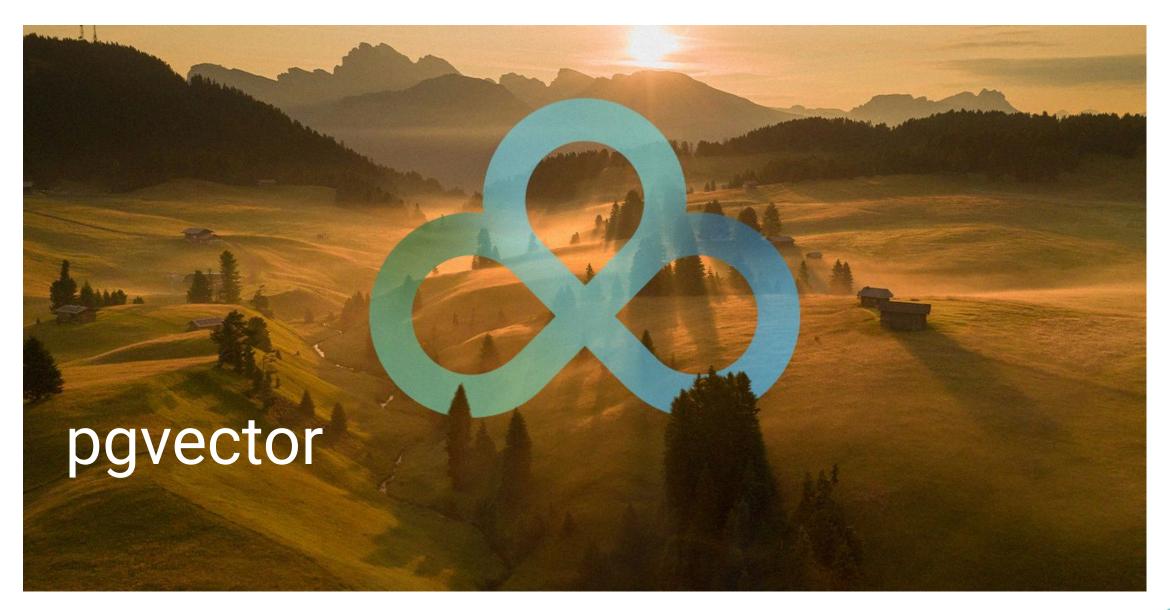

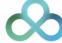

### Language Support

- Go: pgvector-go
- Python: pgvector-python
- Rust: pgvector-rust
- C: pgvector-c
- JavaScript, TypeScript: pgvector-node
- PHP: pgvector-php

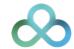

### What is vector (similarity) search?

Vector similarity search is a technique used to find the most similar vectors to a given vector (usually a query vector).

This query is typically performed by calculating distances in vector space, and various **metrics** (such as **Euclidean distance**, **cosine similarity**) can be used to measure the similarity between the query vector and other vectors.

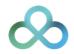

# What is vector (similarity) search?

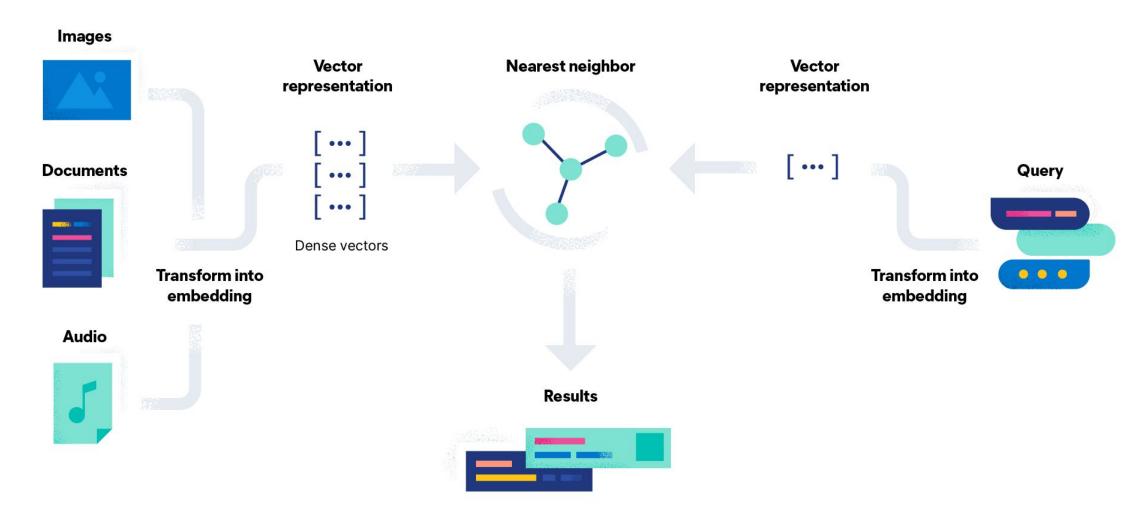

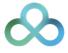

## What is vector (similarity) search?

#### queen

king - man + woman

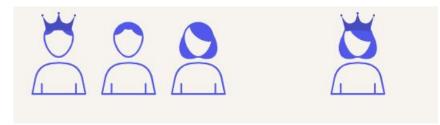

#### warsaw

paris - france + poland

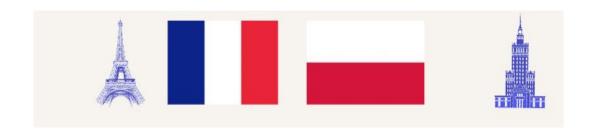

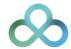

### What is vector search useful for?

Al applications: working with high-dimensional data

- Recommendation engines
- Image search
- Natural language processing (NLP)
- Content-based filtering
- Similarity-based AI tasks
- Prediction solutions

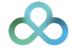

### What is vector?

$$X = [1, 3, 5]$$

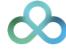

### What is vector?

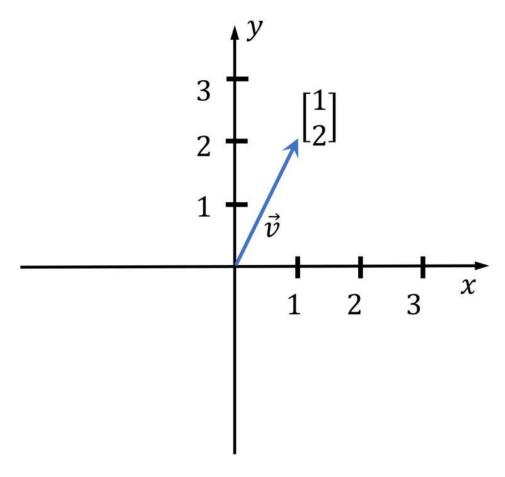

Image source: https://media5.datahacker.rs/2020/03/Picture36-1-768x712.jpg

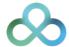

### **Vector Data Type**

- Each vector takes 4 \* dimensions + 8 bytes of storage
- Vectors can have up to 16,000 dimensions.

#### Vector operators:

- <-> Euclidean distance
- <#> negative inner product
- <=> cosine distance
- + element-wise addition
- element-wise subtraction
- \* element-wise multiplication

#### Vector functions:

- cosine\_distance
- inner\_product
- I2\_distance (Euclidean distance)
- I1\_distance
- vector\_dims (number of dimensions)

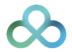

### Sample app code

https://github.com/gulcin/pgvector\_blog

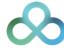

```
postgres=# Create extension vector;
CREATE EXTENSION
```

```
CREATE TABLE documents (
   id int PRIMARY KEY,
   title text NOT NULL,
   content TEXT NOT NULL
):
```

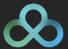

```
-- Create document_embeddings table
CREATE TABLE document_embeddings (
    id int PRIMARY KEY,
    embedding vector(1536) NOT NULL
```

CREATE INDEX document\_embeddings\_embedding\_idx ON document\_embeddings USING hnsw (embedding vector\_l2\_ops);

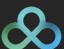

```
-- Insert documents into documents table
INSERT INTO documents VALUES ('1', 'pgvector', 'pgvector is a PostgreSQL extension that provides support for vector similarity search and nearest neighbor search in SQL.');
INSERT INTO documents VALUES ('2', 'pg_similarity', 'pg_similarity is a PostgreSQL extension that provides similarity and distance operators for vector columns.');
INSERT INTO documents VALUES ('3', 'pg_trgm', 'pg_trgm is a PostgreSQL extension that provides functions and operators for determining the similarity of alphanumeric text based on trigram matching.');
INSERT INTO documents VALUES ('4', 'pg_prewarm', 'pg_prewarm is a PostgreSQL extension that provides functions for prewarming relation data into the PostgreSQL buffer cache.');
```

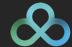

What are embeddings and how do we generate them?

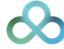

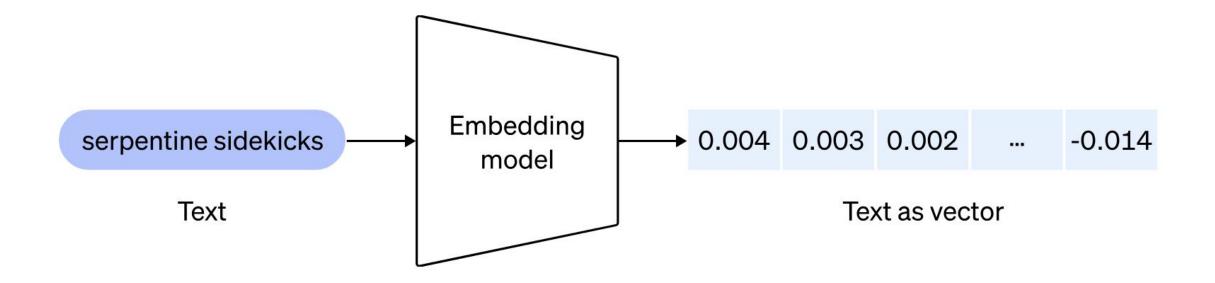

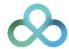

```
# Python code to preprocess and embed documents
import openai
import psycopg2
# Load OpenAI API key
openai.api_key = "sk-..." #YOUR OWN API KEY
# Pick the embedding model
model_id = "text-embedding-ada-002"
# Connect to PostgreSQL database
conn = psycopg2.connect(database="postgres", user="gulcin.jelinek", host="localhost", port="5432")
# Fetch documents from the database
cur = conn.cursor()
cur.execute("SELECT id, content FROM documents")
documents = cur.fetchall()
# Process and store embeddings in the database
for doc_id, doc_content in documents:
    embedding = openai.Embedding.create(input=doc_content, model=model_id)['data'][0]['embedding']
    cur.execute("INSERT INTO document_embeddings (id, embedding) VALUES (%s, %s);", (doc_id,
embedding))
    conn.commit()
# Commit and close the database connection
conn.commit()
```

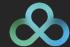

# Querying embeddings

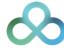

```
# Python code to preprocess and embed documents
import psycopg2
# Connect to PostgreSQL database
conn = psycopg2.connect(database="postgres", user="gulcin.jelinek", host="localhost", port="5432")
cur = conn.cursor()
# Fetch extensions that are similar to pgvector based on their descriptions
query = """
WITH pgv AS (
   SELECT embedding
      FROM document_embeddings JOIN documents USING (id)
     WHERE title = 'pgvector'
SELECT title, content
 FROM document_embeddings
 JOIN documents USING (id)
WHERE embedding <-> (SELECT embedding FROM pgv) < 0.5;"""
cur.execute(query)
# Fetch results
results = cur.fetchall()
# Print results in a nice format
for doc_title, doc_content in results:
    print(f"Document title: {doc_title}")
    print(f"Document text: {doc_content}")
    print()
```

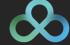

> python3 query.py

Document title: pgvector

Document text: pgvector is a PostgreSQL extension that provides support for vector similarity search

and nearest neighbor search in SQL.

Document title: pg\_similarity

Document text: pg\_similarity is a PostgreSQL extension that provides similarity and distance

operators for vector columns.

# Trade-off analysis

Performance

Cost

Accuracy

Precision

Recall

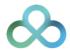

### Indexing vectors

- pgvector performs "exact nearest neighbor search" by default
- Add index to use "approximate nearest neighbor search"
- Supported index types: IVFFlat, HNSW (0.5.0)

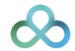

### Index types

#### **IVFFlat**

- Divides vectors into lists
- Faster build times
- Uses less memory
- Lower query performance (speed-recall tradeoff)
- Create index after the table has some data

#### **HNSW**

- Creates a multilayer graph
- Slower build times
- Uses more memory
- Better query performance
- Index can be created without any data in the table (no training step)

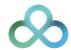

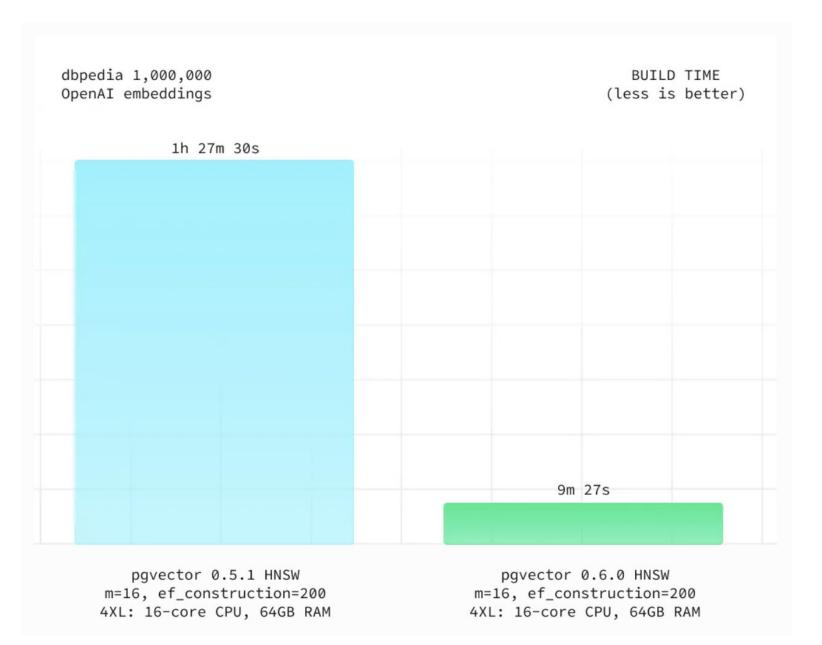

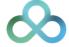

### Future of vectors and Postgres

- pgvector 0.7.0 (29 April 2024)
  - Add halfvec and sparsevec type
  - Support for bit vectors to HNSW
  - Add hamming\_distance function and jaccard\_distance function
  - Add quantize\_binary function and subvector function
  - Updated comparison operators to support vectors with different dimensions
- pgvector 0.6.0 (29 Jan 2024)
  - Support for parallel index builds for HNSW
  - Improved performance of HNSW
  - Reduced memory usage and reduced WAL generation for HNSW index builds

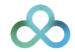

### Problems to-be-solved

- Hybrid search, hybrid ranking
  - Efficient filtering with vector search
  - Hybrid combinations of text scoring functions, like BM25, with vector distance
  - Pre-filtering, post-filtering?

#### Multi-column indexing

- Multi-vector indexing
  - Multi-modal product search: Useful for product and e-commerce applications
  - Each data item represented by one vector is not very realistic for large documents
  - Index multiple vectors per document (for large text documents)
  - Retrieve documents by the closest vector in each
- Cost of environment (hardware)
  - Dependency to GPU, GPU-optimized instances are \$\$\$
  - How to tune for lowest possible resource usage

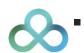

Scaling vector data for production

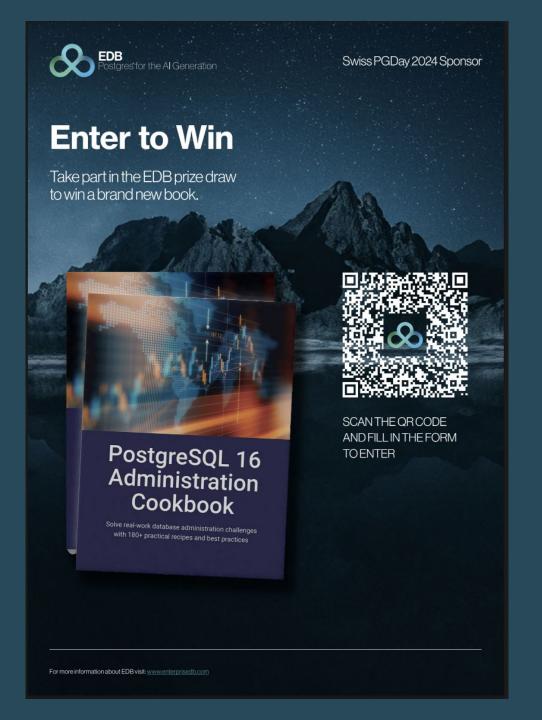

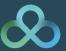

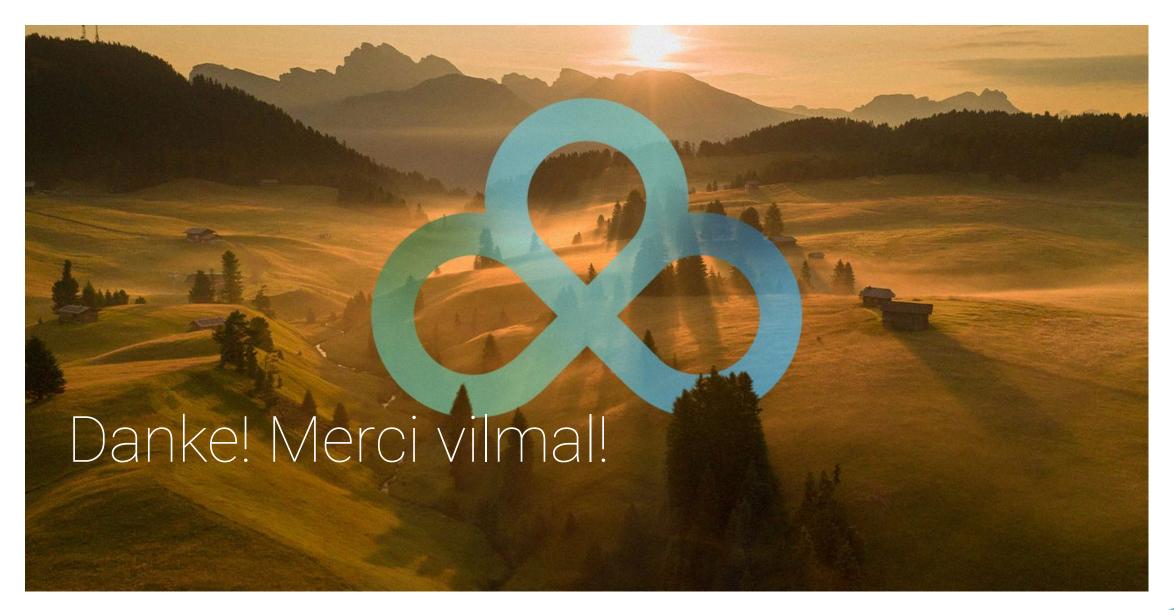

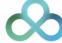